# Правила оформления лабораторных работ

В работе должны присутствовать следующие важные моменты:

## 1. грамотно заполнены таблицы:

- таблица должна быть подписана и должны быть проставлены все единицы измерения (обычно в системе СИ),

- числа в каждом столбце (или в строке) должны быть заполнены с одинаковой точностью (одинаковым числом цифр после запятой)

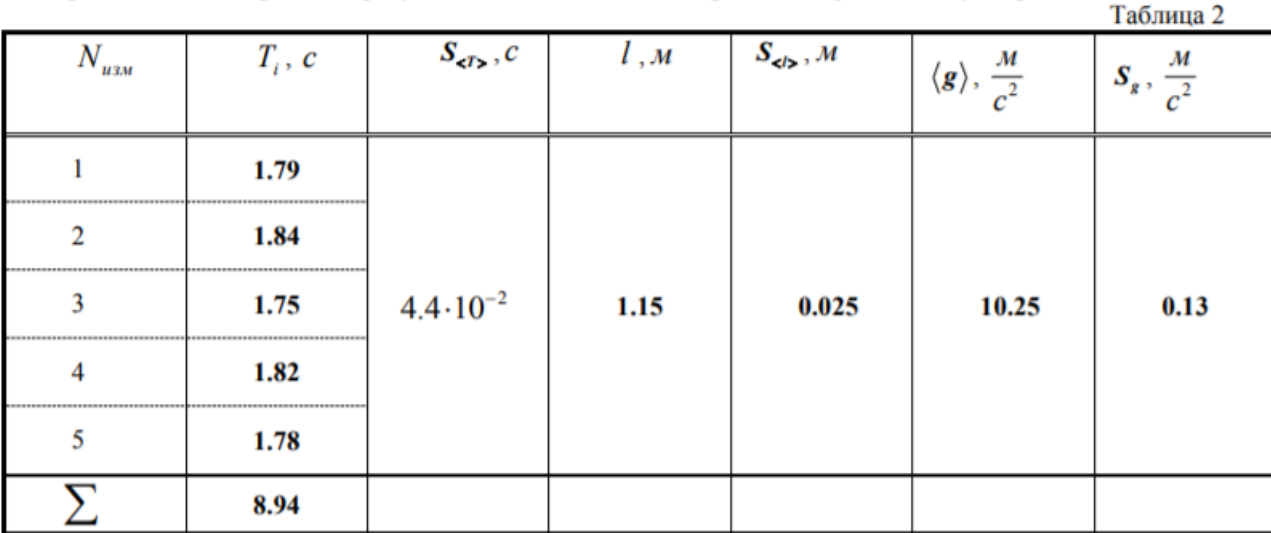

2. должен быть представлен полный расчёт каждой величины (все пять раз расчёт одной и той же величины делать не обязательно. Мне необходимо увидеть грамотный расчёт хотя бы один раз, так как все остальные вычисления Вы делаете аналогично. Если ошибка в одном расчёте, то и в остальных тоже самое).

$$
\begin{aligned}\n\left[T_1 - \langle T \rangle\right] &= c - c = [c] \\
\left[T_1 - \langle T \rangle\right]^2 &= c^2 - c^2 = [c^2]\n\end{aligned}\n\qquad\n\begin{aligned}\nT_1 - \langle T \rangle &= 1.79c - 1.78c = 0.01c, \\
\left(T_1 - \langle T \rangle\right)^2 &= (0.01c)^2 = 0.0001c^2 = 10^{-4}c^2\n\end{aligned}
$$

Перед этим необходимо проверить размерность этой величины, подставив в исходную формулу вместо чисел их единицы измерения и провести соответствующие преобразования:

$$
S_g^2 = \left(\frac{4\pi^2}{\langle T \rangle^2}\right)^2 S_l^2 + \left(\frac{-8\pi^2 l}{\langle T \rangle^3}\right)^2 S_T^2 + \left(\frac{8\pi l}{\langle T \rangle^2}\right)^2 S_\pi^2;
$$
  

$$
\left[S_g^2\right] = \left(\frac{1}{c^2}\right)^2 M^2 + \left(\frac{M}{c^3}\right)^2 c^2 + \left(\frac{M}{c^2}\right)^2 1 = \frac{1}{c^4} M^2 + \frac{M^2 c^2}{c^6} + \frac{M^2}{c^4} = \frac{M^2}{c^4} + \frac{M^2}{c^4} + \frac{M^2}{c^4} = \left[\frac{M^2}{c^4}\right].
$$

А затем привести расчёты с подстановкой единиц измерения (все формулы в физике записаны в расчёте на международную систему единиц СИ):

$$
S_g^2 = \left(\frac{4 \cdot 3, 14^2}{(1,78c)^2}\right)^2 \cdot (0,025\omega)^2 + \left(-\frac{8 \cdot 3, 14^2 \cdot 1, 15\omega}{(1,78c)^3}\right)^2 \cdot (4.4 \cdot 10^{-2} c)^2 + \left(\frac{8 \cdot 3, 14 \cdot 1, 15\omega}{(1,78c)^2}\right)^2 \cdot (4.4 \cdot 10^{-2} c)^2 = 0,169 \frac{\omega^2}{c^4}
$$
  

$$
S_g^2 = 0,169 \frac{\omega^2}{c^4}
$$

## 3. грамотно записан окончательный ответ:

$$
g = (10.25 \pm 0.13) \frac{M}{c^2}
$$

При записи результата измерений в стандартной форме необходимо соблюдать следующие правила:

1. погрешность измерений  $\Delta x$  необходимо округлять до двух значащих цифр, если первая из них единица, и до одной значащей цифры во всех остальных случаях.

2. при записи среднего значения <x> после запятой необходимо оставлять столько же знаков после запятой, сколько и в погрешности.

Более подробно прочитайте в статье "правила построения графиков и заполнения таблиц", которая есть в папке "Для студентов дневного обучения", далее «Лабораторная работа 0-1».

#### 4. Необходимо определить относительную погрешность Вашего эксперимента.

Относительной погрешностью приближенного числа называется отношение абсолютной

погрешности приближенного числа  $\Delta x$  к его среднему значению  $\langle x \rangle$ :

$$
\varepsilon = \frac{\Delta x}{\langle x \rangle} \cdot 100\% \, .
$$

Если оценка погрешности результата физического измерения не сделана, то можно считать, что измеряемая величина вообще неизвестна, поскольку погрешность может, вообще говоря, быть того же порядка, что и сама измеряемая величина или даже больше.

Если есть возможность сравнить Ваши результаты с уже известными табличными значениями, то необходимо определить относительную погрешность Вашего эксперимента относительно табличного значения:

$$
\varepsilon = \frac{\langle x \rangle_{\text{skenepunehma}} - x_{\text{ma6} \text{nuuhoe}}}{100\%}
$$

 $X_{ma\delta\eta\eta\eta\eta\alpha\rho}$ 

и провести анализ этой относительной ошибки (велика она или незначительна). Если погрешность оказывается значительной, то необходимо указать, с чем это, по Вашему мнению, связано:

Относительная погрешность нашего эксперимента составляет:

$$
\varepsilon = \frac{|g_{npaxmuka} - g_{meopus}|}{g_{meopus}} \cdot 100\% = \frac{10.25\frac{M}{c^2} - 9.81\frac{M}{c^2}}{9.81\frac{M}{c^2}} \cdot 100\% = 4.5\%.
$$

Вывод: Полученное значение ускорения свободного падения незначительно отличается от теоретического значения

#### 5. грамотно построены графики:

- на концах осей графика должны быть указаны откладываемые физические величины и их размерности,

- грамотно выбран масштаб (обычно с ценой деления, равной приблизительно удвоенной абсолютной погрешности измерения данной величины  $2\Delta x$ , которая откладывается на этой оси).

Масштабные деления на оси наносят так, чтобы удобно было наносить экспериментальные данные и снимать показания с графика. Для этого цену деления на оси обычно делают так, чтобы она составляла 1, 2, 5 единиц (или 0.1, 0.2, 0.5, или 10, 20, 50 и т.д.) измеряемой по оси величины.

- график должен быть подписан.

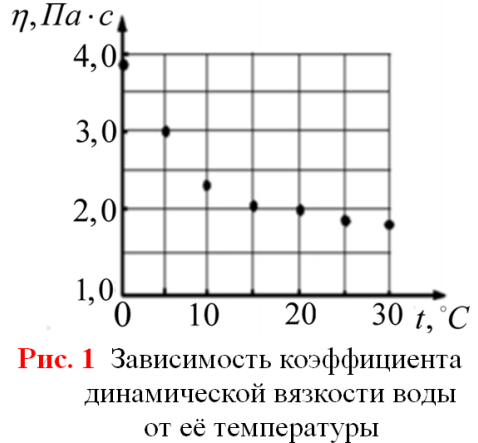

Более подробно всё описано в статье «Правила построения графиков и заполнения таблиц», которая есть в этой же папке (на сайте vinoglyadov.ucoz.ru в папке "Для студентов дневного обучения", далее «Лабораторная работа  $0-1)$ 

# ЛАБОРАТОРНАЯ РАБОТА 0-1:

# Обработка результатов физического эксперимента на примере определения ускорения свободного паления с помощью математического маятника.

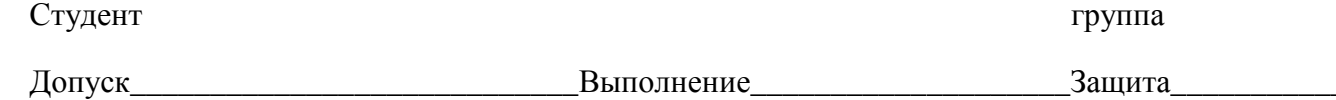

Цель работы: получение и закрепление навыков обработки результатов прямых, косвенных и совместных измерений.

Приборы и материалы: математический маятник, измерительная линейка, секундомер.

Упражнение 1. Порядок обработки прямых измерений. Определение периода колебаний математического маятника

 $Ta\delta$ nung 1

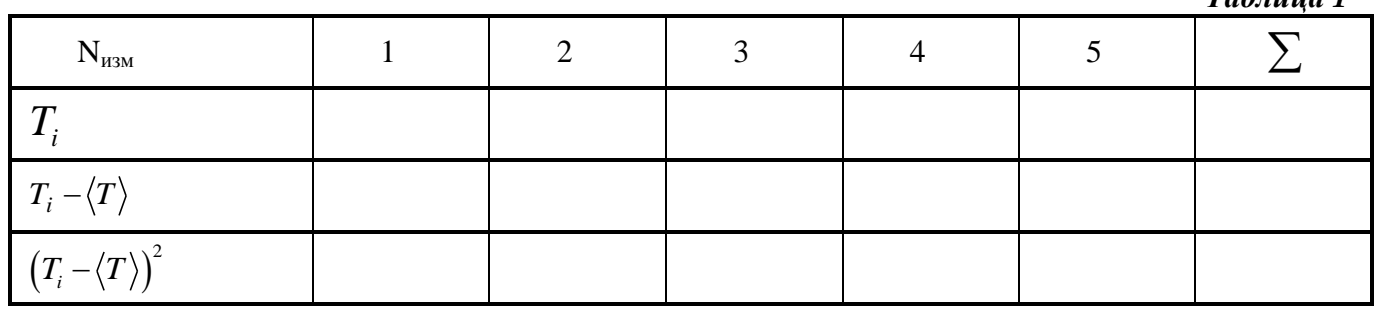

1. Среднее значение периода колебаний математического маятника:  $\langle T \rangle = \frac{T_1 + T_2 + ... + T_5}{5}$ .

Проверим размерность:  $\vert \langle T \rangle \vert =$ 

 $\langle T \rangle =$ Рассчитаем среднее значение периода колебаний:

2. Проверим размерность, проведём соответствующие вычисления и заполним таблицу 1:

 $[T, -\langle T \rangle] =$  $T_1 - \langle T \rangle =$  $\left\lceil \left(T_{_I}\!-\!\left\langle T \right\rangle\right)^2\right\rceil =$  $(T_1 - \langle T \rangle)^2 =$ 

3. Найдём дисперсию среднего значения периода колебаний маятника

$$
S_{\langle T \rangle}^2 = \frac{\left(T_1 - \langle T \rangle^2 + \left(T_2 - \langle T \rangle^2 + \ldots + \left(T_5 - \langle T \rangle^2\right)^2 + \ldots + \left(T_5 - \langle T \rangle^2\right)^2\right)}{5 \cdot 4}.
$$
  

$$
S_{\langle T \rangle}^2 =
$$

4. Найдём среднеквадратичное отклонение среднего значения по формуле  $S_{ST_0} = \sqrt{S_{ST_0}^2}$ ,

$$
\left[\begin{smallmatrix} S_{<\!\!T\!>}\end{smallmatrix}\right]=\qquad \qquad S_{\langle T\rangle}=\sqrt{S_{\langle T\rangle}^2}=
$$

5. Результат измерения периода колебаний запишем в виде:  $T =  \pm t_{n,k} S_{}$ 

где для вероятности  $p = 0.95$  и числа степеней свободы  $k = n - 1 = 4$ , значение параметра Стьюдента  $t_{n,k} = 2.8$ 

$$
O \text{TBET:} \quad T =
$$

## Вывод:

*Упражнение 2.* **Обработка результатов косвенных измерений. Определение ускорения свободного падения**

|                                        |   |  |              | Таблица 2         |
|----------------------------------------|---|--|--------------|-------------------|
| u3M                                    | m |  | $\mathbf{g}$ | $\sim$<br>$D_q$ , |
|                                        |   |  |              |                   |
| -------------------------------------- |   |  |              |                   |
|                                        |   |  |              |                   |
|                                        |   |  |              |                   |
|                                        |   |  |              |                   |
|                                        |   |  |              |                   |

1. По формуле *2 2*  $4\pi^2l$ *g T*  $\langle g \rangle = \frac{4\pi}{\pi}$  $\overline{p \cdot T^2}$  вычислим среднее значение ускорения.

$$
[\langle g \rangle = \langle g \rangle = \langle g \rangle = \langle g \rangle =
$$

2. Определим дисперсию ускорения свободного падения по формуле:<br>  $\left(4\pi^2\right)^2$   $\left(-8\pi^2l\right)^2$   $\left(8\pi l\right)^2$ 

ускорения свободного падения по формуле:  
\n
$$
S_g^2 = \left(\frac{4\pi^2}{\langle T \rangle^2}\right)^2 S_l^2 + \left(\frac{-8\pi^2 l}{\langle T \rangle^3}\right)^2 S_r^2 + \left(\frac{8\pi l}{\langle T \rangle^2}\right)^2 S_\pi^2;
$$

Проверим размерность:  $\left[ S_{g}^{2}\right]$ =

В качестве погрешности в определении длины нити математического маятника  $\,_{l}^{\phantom{\dagger}}\,$ возьмём квадрат приборной погрешности *(в качестве приборной погрешности принимается величина, равная половине цены деления шкалы прибора).*   $S_l =$ 

В качестве погрешности S<sub>π</sub> числа П возьмём табличную погрешность (в качестве табличной *погрешности принимается величина, равная половине единицы последнего разряда округлённой табличной величины).*

$$
\boldsymbol{S}_{\pi} =
$$

Величину  $S_T^2$  $S_T^2$  рассчитаем по формуле  $\bigl(\,T_i-\bigl\langle T\bigr\rangle\bigr)^2$ 2 1 *i T*  $T_i - \langle T$ *S n*  $\overline{a}$  $=$  $\overline{a}$  $\sum \left(T_i - \langle T \rangle\right)^2$ , где *n* – число измерений.

$$
\left[ \, S_{\textit{T}}^{\textit{2}} \, \right] = \qquad \qquad S_{\langle \textit{T} \rangle}^{\textit{2}} =
$$

Вычислим дисперсию ускорения свободного падения:

$$
S_g^2 =
$$

3. Найдём среднеквадратичное отклонение ускорения:  $S_a = \sqrt{S_a^2}$  $S_{g} = \sqrt{S_{g}^{2}}$ .

$$
\Big[ \, S_{g} \, \Big] = S_{g}
$$

$$
S_g =
$$

4. Результат измерения ускорения запишем в виде:  $g =  \pm S_g$ ;

$$
g =
$$

Относительная погрешность нашего эксперимента составляет:

$$
\varepsilon = \frac{\left| g_{\textit{npaxmuka}} - g_{\textit{meopua}} \right|}{g_{\textit{meopua}}} \cdot 100\,\%-
$$

**Вывод:**

## *Упражнение 3.* **Порядок обработки совместных измерений. Определение ускорения свободного падения**

Период колебаний математического маятника вычисляется по формуле  $T = 2\pi \sqrt{\frac{l}{l}}$ *g*  $=2\pi$ ,  $\left| \frac{V}{r} \right|$ . Для того, чтобы воспользоваться методом обработки совместных измерений для зависимости  $y = A \cdot x$ введём следующие обозначения:  $y = T$ ; ;  $x = \sqrt{l}$ ;  $A = \frac{2}{\sqrt{2}}$ *g*  $=\frac{2\pi}{\sqrt{2}}$ .

Таким образом, зная экспериментальную зависимость  $T = A \sqrt{l}$  , можем вычислить коэффициент  $A$  . Затем из соотношения *2 2 4 g A*  $=\frac{4\pi^2}{\Lambda^2}$  определим ускорение свободного падения.

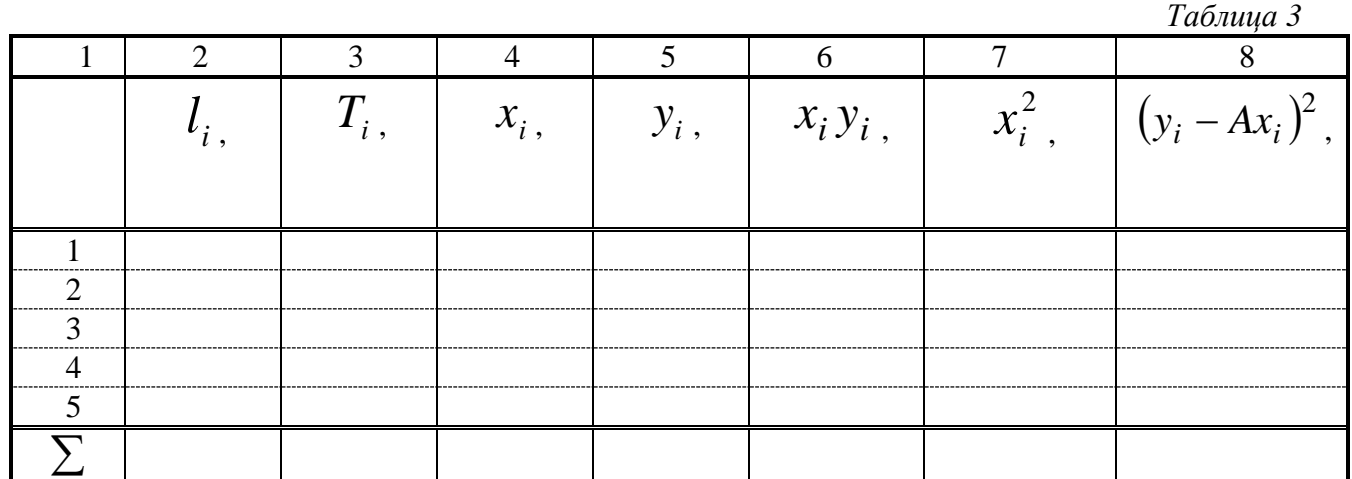

1. Проведём соответствующие вычисления и заполним графы 6 и 7 таблицы 3.

Проверим размерность:  $\left[ xy \right] = x_1$  $y_1 =$ 

Проверим размерность:  $\left[x^2\right]$  =  $x_1^2 =$  $x_1^2$ 

2. По формуле *i i i 1*  $\sum_{n=1}^{n}$ *i i*=1 *x y A x*  $=\frac{i}{i}$  $=$  $\sum$  $\sum$ вычислим значение параметра *A* .

*n*

- 3. Проверим размерность:  $[A] =$   $A=$
- 4. Проведём соответствующие расчеты и заполним графу 8 таблицы 3.
- Проверим размерность:  $[y Ax] =$  $y_1 - Ax_1 =$ Проверим размерность: $\left[ \left( y - Ax \right)^2 \right] =$  $(y_1 - Ax_1)^2 =$  $y_1 - Ax_1$

5. По формуле 
$$
S_A^2 = \frac{1}{\sum_{i=1}^n x_i^2} \cdot \frac{\sum_{i=1}^n (y_i - Ax_i)^2}{n-1}
$$
 вычислим дисперсию параметра *A*.

Проверим размерность:  $\lceil S_A^2 \rceil$  $\left[ S_A^2 \right]$  =

$$
S_A^2 =
$$

6. По формуле *2 2 4 g A*  $=\frac{4\pi}{\Delta^2}$  вычислим среднее значение ускорения свободного падения.

Проверим размерность:  $\lfloor \langle g \rangle \rfloor$  =  $\langle g \rangle =$ 

7. По формуле  $2 - \left(\frac{8\pi}{2}\right)^2$   $S^2 + \left(-\frac{8\pi^2}{2}\right)^2$   $S^2$  $S_g^2 = \left(\frac{8\pi}{A^2}\right)^2 S_{\pi}^2 + \left(-\frac{8\pi^2}{A^3}\right)^2 S_{A}^2$  $\left(\frac{S\lambda}{A^2}\right)$   $S_{\pi}^2 + \left(-\frac{S\lambda}{A}\right)$  $\left(\frac{8\pi}{\mathcal{S}^2}\right)^2 S^2 + \left(-\frac{8\pi^2}{\mathcal{S}^2}\right)^2 S^2$  $=\left(\frac{8\pi}{A^2}\right)^2 S_{\pi}^2 + \left(-\frac{8\pi^2}{A^3}\right)^2 S_{A}^2$ вычислим среднеквадратичное отклонение среднего

значения ускорения свободного падения.

$$
\left[ S_{g}^{2}\right] =
$$

$$
S_g^2 =
$$

8. Окончательный результат запишем в виде  $g =  \pm S_g$ .

9. Для проверки соответствия зависимости  $y = A \cdot x$  экспериментальным данным применим  $F$  - критерий (критерий Фишера). Для этом вычислим следующее соотношение

$$
F = \frac{S_{a\partial}^2}{S_{on}^2}
$$

где  $S_{on}^2 = \frac{\sum_{i=1}^{n} (y_i - \langle y \rangle)^2}{n-1}$ - дисперсия опыта с числом степеней свободы равным *n* - 1, где *n* - число

прямых измерений величины  $y_i = T_i$ . Значения  $T_i$  возьмём из первого упражнения (*n* = 5), а

 $S_{a\delta}^2 = \frac{\sum_{i=1}^n (y_i - Ax_i)^2}{n-1}$ - дисперсия адекватности, где *n* - число измерений.

$$
\[ S_{on}^2 = S_{on}^2 = \]
$$

$$
\[ S_{a\partial}^2 \] = S_{a\partial}^2 =
$$

$$
F =
$$

Проверим двухстороннее неравенство  $\frac{1}{F_{\text{ma6n}}^{(d-1),(n-m)}} \leq \frac{S_{a\delta}^2}{S_{\text{on}}^2} \leq F_{\text{ma6n}}^{(n-m),(d-1)}$ , где  $F_{\text{ma6n}}^{(n-m),(d-1)} = 6.59$  $\frac{S_{a\partial}^2}{S_{\partial n}^2} =$ 

## 10. Вывод:

11. Построим график зависимости  $T = A\sqrt{l}$ , там же нанесём звездочками экспериментальные данные  $\left(T_i,\sqrt{l_i}\right)$ 

#### 8

#### Пример полного оформления лабораторной работы с расчётами

ЛАБОРАТОРНАЯ РАБОТА 0-1:

# Обработка результатов физического эксперимента на примере определения ускорения свободного падения с помощью математического маятника.

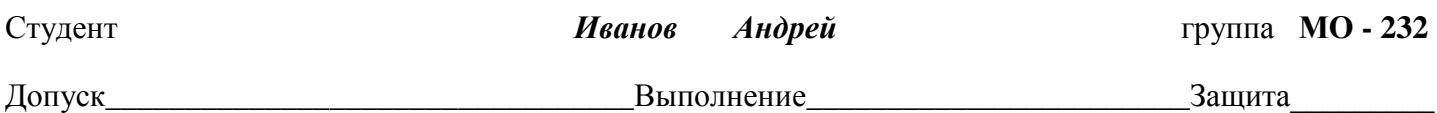

Цель работы: получение и закрепление навыков обработки результатов прямых, косвенных и совместных измерений.

Приборы и материалы: математический маятник, измерительная линейка, секундомер.

# Упражнение 1. Порядок обработки прямых измерений. Определение периода колебаний математического маятника.

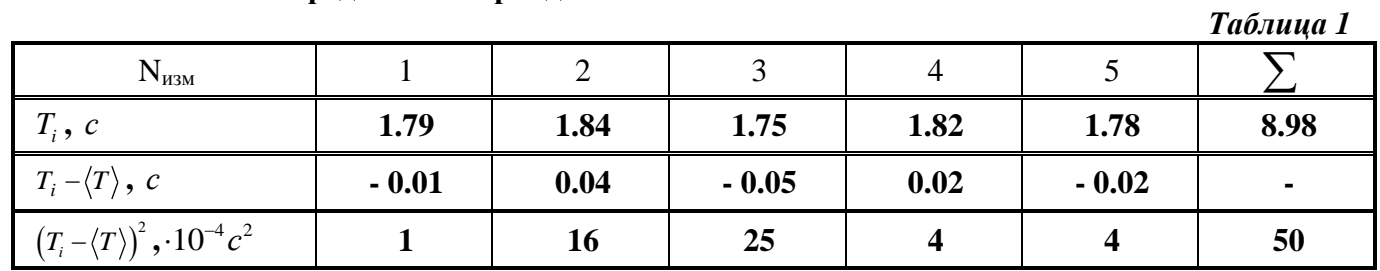

1. Средие езначение периода колебаний математического маятника найдём по формуле:

$$
\langle T \rangle = \frac{T_1 + T_2 + \dots + T_5}{5}.
$$
  
\n
$$
[\langle T \rangle] = \frac{c + c + \dots + c}{5} = c
$$
  
\n
$$
\langle T \rangle = \frac{1.79 \text{ c} + 1.84 \text{ c} + 1.75 \text{ c} + 1.82 \text{ c} + 1.78 \text{ c}}{5} = 1.80 \text{ c}
$$

2. Аналогично проведём соответствующие вычисления и заполним таблицу 1.

$$
\[T_1 - \langle T \rangle\] = c - c = c
$$
  
\n
$$
T_1 - \langle T \rangle = 1.79c - 1.80c = -0.01c,
$$
  
\n
$$
\[ (T_1 - \langle T \rangle)^2 \] = c^2 - c^2 = c^2
$$
  
\n
$$
(T_1 - \langle T \rangle)^2 = (-0.01c)^2 = 0.0001c^2 = 10^{-4}c^2
$$

3. Найдём дисперсию среднего значение периода колебаний маятника

$$
S_{<7>}^{2} = \frac{(T_{1}-\langle T \rangle)^{2} + (T_{2}-\langle T \rangle)^{2} + \dots + (T_{5}-\langle T \rangle)^{2}}{5 \cdot 4}.
$$
  
\n
$$
\left[S_{<7>}^{2}\right] = \frac{(c-c)^{2} + (c-c)^{2} + \dots + (c-c)^{2}}{1} = c^{2}.
$$
  
\n
$$
S_{<7>}^{2} = \frac{(1,79c-1,80c)^{2} + (1,84c-1,80c)^{2} + \dots + (1,78c-1,80c)^{2}}{5 \cdot 4} = 2.5 \cdot 10^{-4} c^{2}
$$

4. Найдём среднеквадратичное отклонение среднего значения по формуле  $S_{\langle T \rangle} = \sqrt{S_{\langle T \rangle}^2}$ .

$$
[S_{\langle T \rangle}] = \sqrt{c^2} = c.
$$
  $S_{\langle T \rangle} = \sqrt{S_{\langle T \rangle}^2} = \sqrt{2.5 \cdot 10^{-4} c^2} = 1.6 \cdot 10^{-2} c$ 

5. Результат измерения периода колебаний запишем в виде:  $T = T + t_{n,k} S_{\text{max}}$ 

где для вероятности  $p = 0.95$  и числа степеней свободы  $k = n - 1 = 4$ , значение параметра Стьюдента  $T = (1.80 \pm 2.8 \cdot 1.6 \cdot 10^{-2})c = (1.80 \pm 0.04)c$  $t_{nk} = 2.8.$ 

Order: 
$$
T = (1.80 \pm 0.04)c
$$
 для  $p = 0.95$  и  $n = 5$ 

Вывод: На примере определения периода колебаний математического маятника я научился обрабатывать прямые измерения.

*Упражнение 2.* **Обработка результатов косвенных измерений. Определение ускорения свободного падения**  *Таблица 2*

|            |          |                               |      |                 |                                      | $\mathbf{1}$ working $\mathbf{2}$ |
|------------|----------|-------------------------------|------|-----------------|--------------------------------------|-----------------------------------|
| $IV_{u3M}$ | $T_i, c$ | $S_{\langle T \rangle}$ , $c$ | l, M | $S_{\lt l}$ , M | $\mathcal M$<br>$\langle g \rangle,$ | м<br>$S_g$ ,                      |
|            | 1.79     |                               |      |                 |                                      |                                   |
|            | 1.84     |                               |      |                 |                                      |                                   |
|            | 1.75     | $1.6 \cdot 10^{-2}$           | 0.80 | 0.025           | 10.25                                | 0.13                              |
|            | 1.82     |                               |      |                 |                                      |                                   |
|            | 1.78     |                               |      |                 |                                      |                                   |
|            | 8.98     |                               |      |                 |                                      |                                   |

4. По формуле  $\lt g \gt = \frac{4\pi^2}{a^2}$ 2  $g = \frac{4\pi^2 l}{r^2}$ *T*  $\lt g \gt = \frac{4\pi}{\pi}$  $\langle T^2 \rangle$ вычислим среднее значение ускорения.

$$
[]=\frac{M}{c^2}.
$$
\n
$$
\langle g \rangle = \frac{4 \cdot 3.14^2 \cdot 0.80M}{(1.80c)^2} = 9.75 \frac{M}{c^2}
$$

5. Вычислим дисперсию ускорения свободного падения по формуле:  
\n
$$
S_s^2 = \left(\frac{4\pi^2}{\langle T \rangle^2}\right)^2 S_t^2 + \left(\frac{-8\pi^2 l}{\langle T \rangle^3}\right)^2 S_T^2 + \left(\frac{8\pi l}{\langle T \rangle^2}\right)^2 S_\pi^2;
$$
\n
$$
\left[S_s^2\right] = \left(\frac{1}{c^2}\right)^2 M^2 + \left(\frac{M}{c^3}\right)^2 c^2 + \left(\frac{M}{c^2}\right)^2 1 = \frac{1}{c^4} M^2 + \frac{M^2 c^2}{c^6} + \frac{M^2}{c^4} = \frac{M^2}{c^4} + \frac{M^2}{c^4} + \frac{M^2}{c^4} = \frac{M^2}{c^4}.
$$

В качестве погрешности в определении длины нити математического маятника  $S_l$  возьмём квадрат приборной погрешности *(в качестве приборной погрешности принимается величина, равная половине цены деления шкалы прибора).*   $S_l = 0.025$  м

В качестве погрешности числа  $\pi$  S<sub>π</sub> возьмите табличную погрешность (в качестве табличной погрешности *принимается величина, равная половине единицы последнего разряда округлённой табличной величины). S*  $S = 0.005$ 

Величину 
$$
S_T^2
$$
 рассчитаем по формуле  $S_T^2 = \frac{\sum (T_i - \langle T \rangle)^2}{n-1}$ , где *n* – число измерений.  
\n
$$
\left[S_T^2\right] = \frac{\sum (c-c)^2}{1} = c^2;
$$
\n
$$
S_{(T)}^2 = \frac{50 \cdot 10^{-4} c^2}{4} = 12.5 \cdot 10^{-4} c^2.
$$
\n
$$
S_g^2 = \left(\frac{4 \cdot 3.14^2}{(1.80c)^2}\right)^2 \cdot (0.025m)^2 + \left(-\frac{8 \cdot 3.14^2 \cdot 0.80m}{(1.80c)^3}\right)^2 \cdot 12.5 \cdot 10^{-4} c^2 + \left(\frac{8 \cdot 3.14 \cdot 0.80m}{(1.80c)^2}\right)^2 \cdot (0.005)^2 , \implies
$$
\n
$$
S_g^2 = 927,91 \cdot 10^{-4} \frac{n^2}{c^4} + 1466,34 \cdot 10^{-4} \frac{n^2}{c^4} + 95.01 \cdot 10^{-4} \frac{n^2}{c^4} = 2489,26 \cdot 10^{-4} \frac{n^2}{c^4} = 0,25 \frac{n^2}{c^4}, \implies S_g^2 = 0,25 \frac{n^2}{c^4}.
$$
\n6. Найдём среднеквадратичное отключение ускорения:  $S_g = \sqrt{S_g^2}$ .  $S_g = \sqrt{0,25 \frac{n^2}{c^4}} = 0.5 \frac{n}{c^2}$   
\n7. Результат измерения ускорения запишем в виде:  $g = \langle g \rangle \pm S_g$ ;  $g = (9.8 \pm 0.5) \frac{n}{c^2}$ 

**Вывод:** Из сравнения значения ускорения свободного падения, полученного в результате проведённого эксперимента с теоретическим значением:  $g_{\eta p a \kappa m u \kappa a} = (9.8 \pm 0.5) \frac{M}{c^2}$  $=(9.8\pm0.5)\frac{M}{c^2}$ ,

$$
g_{\text{meopus}} = (9.81 \pm 0.05) \frac{M}{c^2}
$$
, видно, что их значения незначительно отличаются. Относительная  
потребиность нашего эксперимента составляет  $\varepsilon = \frac{|g_{\text{npaxmuka}} - g_{\text{meopus}}|}{g_{\text{meopus}}} \cdot 100\% = \frac{|9.80 \frac{M}{c^2} - 9.81 \frac{M}{c^2}|}{9.81 \frac{M}{c^2}} \cdot 100\% = 0.1\%$ 

2 *теория c* По моему мнению, это связано в основном со случайными погрешностями измерений, возникающими

во время эксперимента. (**упражнение № 3 сделайте по аналогии самостоятельно**)

# **Правила оформления задач РГЗ**

# **1. Должно быть записано полное условие задачи.**

**Задача 2,4.** Электрон влетает со скоростью 5 Мм/с в однородное электростатическое поле, напряженность которого 10 В/мм и направлена так же, как и скорость электрона. Сколько времени будет двигаться электрон до момента остановки и какой путь он при этом пройдет? Заряд электрона *е* = 1,6 • 10-19 Кл, его масса *m<sup>e</sup>* = 9,1 • 10-31 кг.

По этому условию будет произведён опрос теории при защите задачи.

# **2. Должна быть представлена краткая запись условия задачи согласно международным обозначениям в системе СИ**

Лано:

 $v_0 = 5.10^6$ M/c  $E=10^3B/M$  $e=1.6 \cdot 10^{-19} K\pi$  $m_e = 9.1 \cdot 10^{-31}$ KT

 $t - 2S - 2$ 

## **3. Сделан рисунок согласно условию задачи**

Сделаем рисунки для характерных моментов времени $(t = 0c$  и  $t = t_1c$ :

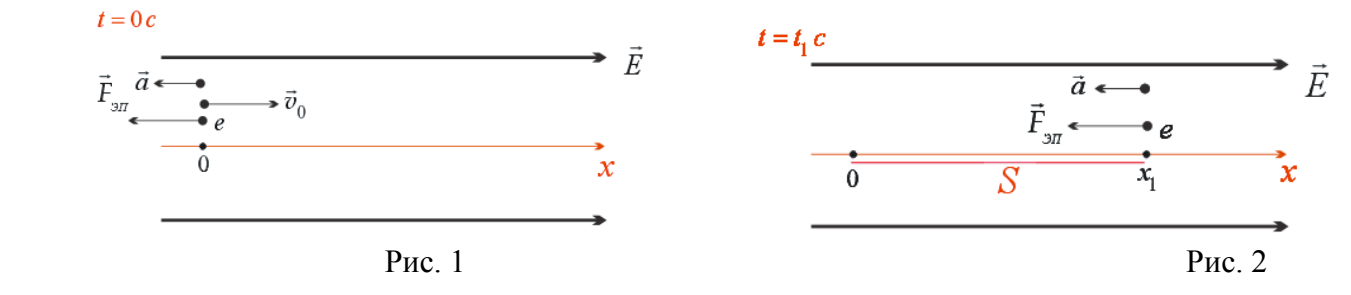

## **4. Приведены пояснения по ходу решения задачи**

 Ускорение электрона, с которым он двигался в электрическом поле, найдём, записав для него второй закон Ньютона:

$$
\vec{F}_{\text{H}} = m\vec{a} \tag{1}
$$

### **5. Получен ответ в окончательном виде и проверена его размерность**

$$
S = \frac{m_e v^2}{2eE}
$$

 2 3 3 3 2 2 <sup>2</sup> 2 2 *м кг <sup>с</sup> кг м кг м кг м <sup>S</sup> <sup>м</sup> <sup>В</sup> Кл В с Дж с кг м Кл <sup>с</sup> м с* 

**6. В окончательную формулу поставлены величины с единицами измерения в системе СИ**<br> $9.1\cdot 10^{-31} K\pi \cdot \left(5\cdot 10^6\frac{M}{\pi}\right)^2$ 

$$
M \t C^{2}
$$
  
\ny поставлены величины с единицами измер  
\n
$$
S = \frac{9,1 \cdot 10^{-31} K \pi \cdot (5 \cdot 10^{6} \frac{M}{c})^{2}}{2 \cdot 1,6 \cdot 10^{-19} K \pi \cdot 1 \cdot 10^{3} \frac{B}{M}} = 7 \cdot 10^{-2} M
$$

**7. Записан ответ.** Ответ:

$$
OTBET: S = 7 \cdot 10^{-2} M.
$$